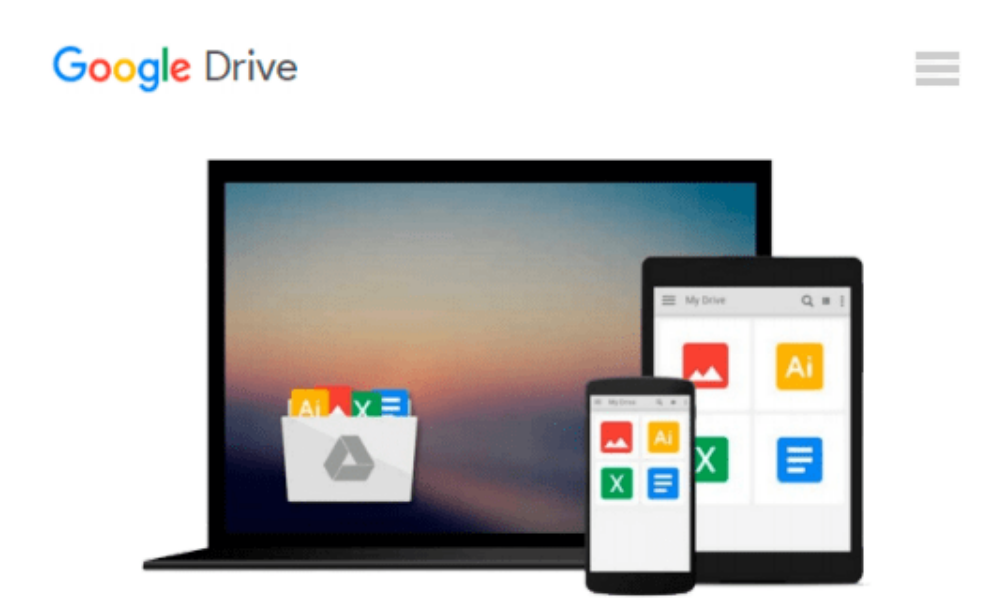

# **Making Effective Business Decisions Using Microsoft Project**

*Advisicon, Tim Runcie, Doc Dochtermann*

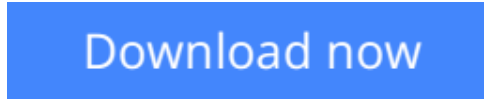

[Click here](http://toolbook.site/go/read.php?id=1118097394) if your download doesn"t start automatically

## **Making Effective Business Decisions Using Microsoft Project**

Advisicon, Tim Runcie, Doc Dochtermann

#### **Making Effective Business Decisions Using Microsoft Project** Advisicon, Tim Runcie, Doc Dochtermann

#### **A guide to Microsoft Project that focuses on developing a successful project management strategy across the organization to drive better decisions**

*Making Effective Business Decisions Using Microsoft Project* goes far beyond the basics of managing projects with Microsoft Project and how to set up and use the software. This unique guide is an indispensable resource for anyone who operates within a Project Management Operation (PMO) or is affected by the adoption of project management within an organization. Its focus is to provide practical and transitional information for those who are charged with making decisions and supporting corporate and strategic objectives, and who face cost and resource constraints.

Because more and more companies are aligning project management with their business strategies, the book not only provides guidance on using Microsoft Project and teaching project management skills, but also includes important information on measuring results and communicating with the executive branch. It also provides valuable guidance in using SharePoint Server for social networking and working within a team.

Clearly written and presented, the book:

- Covers work management using Microsoft Project at multiple levels within an organization
- Focuses on using Microsoft Project 2010 to integrate and support overall organizational strategies
- Includes hundreds of graphics, screen shots, and annotations that make it the most accessible and usable guide available on the subject

*Making Effective Business Decisions Using Microsoft Projec*t is a valuable reference for project managers at all levels, and it sets a new standard for training manuals used by businesses that teach courses on project management using Microsoft Project.

**L** [Download](http://toolbook.site/go/read.php?id=1118097394) [Making Effective Business Decisions Using Microsof ...pdf](http://toolbook.site/go/read.php?id=1118097394)

**[Read Online](http://toolbook.site/go/read.php?id=1118097394)** [Making Effective Business Decisions Using Micros ...pdf](http://toolbook.site/go/read.php?id=1118097394)

#### **Download and Read Free Online Making Effective Business Decisions Using Microsoft Project Advisicon, Tim Runcie, Doc Dochtermann**

#### **From reader reviews:**

#### **John Beaulieu:**

Have you spare time for a day? What do you do when you have a lot more or little spare time? Yes, you can choose the suitable activity intended for spend your time. Any person spent their own spare time to take a wander, shopping, or went to typically the Mall. How about open or even read a book allowed Making Effective Business Decisions Using Microsoft Project? Maybe it is for being best activity for you. You recognize beside you can spend your time using your favorite's book, you can smarter than before. Do you agree with it has the opinion or you have other opinion?

#### **Lowell Oliver:**

What do you concerning book? It is not important with you? Or just adding material when you really need something to explain what the ones you have problem? How about your free time? Or are you busy person? If you don't have spare time to try and do others business, it is gives you the sense of being bored faster. And you have free time? What did you do? Every individual has many questions above. They have to answer that question mainly because just their can do which. It said that about guide. Book is familiar in each person. Yes, it is correct. Because start from on guardería until university need this specific Making Effective Business Decisions Using Microsoft Project to read.

#### **Edmund Hillman:**

You could spend your free time to study this book this reserve. This Making Effective Business Decisions Using Microsoft Project is simple to deliver you can read it in the recreation area, in the beach, train and also soon. If you did not have much space to bring the actual printed book, you can buy often the e-book. It is make you quicker to read it. You can save the particular book in your smart phone. Consequently there are a lot of benefits that you will get when you buy this book.

#### **Danny Solberg:**

As we know that book is essential thing to add our know-how for everything. By a guide we can know everything we want. A book is a list of written, printed, illustrated or blank sheet. Every year had been exactly added. This guide Making Effective Business Decisions Using Microsoft Project was filled regarding science. Spend your extra time to add your knowledge about your science competence. Some people has distinct feel when they reading any book. If you know how big advantage of a book, you can really feel enjoy to read a publication. In the modern era like now, many ways to get book that you wanted.

**Download and Read Online Making Effective Business Decisions Using Microsoft Project Advisicon, Tim Runcie, Doc Dochtermann #FH16EUM0ZOW**

## **Read Making Effective Business Decisions Using Microsoft Project by Advisicon, Tim Runcie, Doc Dochtermann for online ebook**

Making Effective Business Decisions Using Microsoft Project by Advisicon, Tim Runcie, Doc Dochtermann Free PDF d0wnl0ad, audio books, books to read, good books to read, cheap books, good books, online books, books online, book reviews epub, read books online, books to read online, online library, greatbooks to read, PDF best books to read, top books to read Making Effective Business Decisions Using Microsoft Project by Advisicon, Tim Runcie, Doc Dochtermann books to read online.

### **Online Making Effective Business Decisions Using Microsoft Project by Advisicon, Tim Runcie, Doc Dochtermann ebook PDF download**

**Making Effective Business Decisions Using Microsoft Project by Advisicon, Tim Runcie, Doc Dochtermann Doc**

**Making Effective Business Decisions Using Microsoft Project by Advisicon, Tim Runcie, Doc Dochtermann Mobipocket**

**Making Effective Business Decisions Using Microsoft Project by Advisicon, Tim Runcie, Doc Dochtermann EPub**